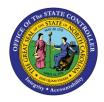

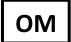

The purpose of this Business Process Procedure is to explain how to change the Night Shift Premium for a position in the Integrated HR-Payroll System.

**Trigger:** The Night Shift Premium needs to be changed for a position.

# **Business Process Procedure Overview:**

**Night Shift Premium (IT 9007)** - Stores settings related to Night Shift Premium eligibility and Payouts. If OSHR has approved a rate other than the default of 10%, the rate must be entered as a percentage in the "Rate" field.

## Tips and Tricks:

See the OM Tips and Tricks Job Aid for a full listing of Best Practices and Tips & Tricks. The job aid is located on the Training HELP website <u>https://www.osc.nc.gov/training/training\_help\_documents</u>.

- **Copy** is to be used most of the time. This will delimit the existing record and create a new record with the start date given. Copying keeps a history of the old record.
- **Change** is to be used only if you make a spelling or other simple error and want to change the record. There is no history tracked on what the record used to be if you use the change functionality.

## **OSHR Policy:**

https://oshr.nc.gov/policies/salary-administration/shift-premium-pay

#### Procedure

Type PO13 in the command field (1). Hit enter on your keyboard or click the Enter Substance button (2). Also, you can double click it from your favorites folder if you've previously saved it there (3). See the information block below the screen shot for a quick tutorial on adding the transaction.

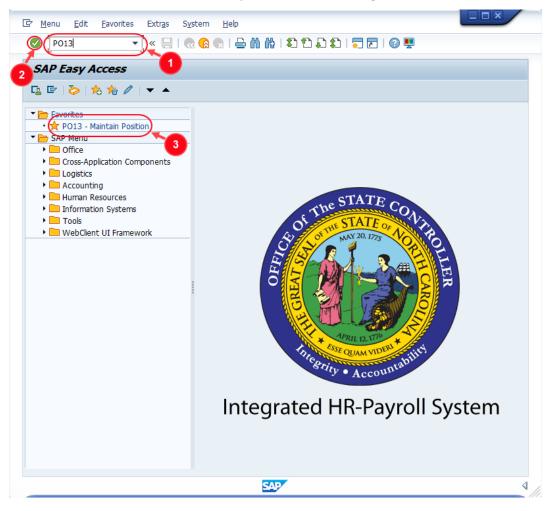

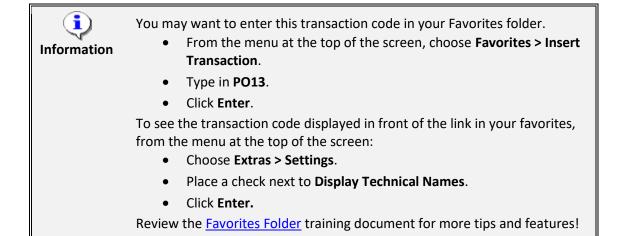

2. Input the position number that needs updating. This document will use 60087078 from the OSC training environment. <u>Access client 899</u> to follow along in a "live" system.

| Ø                                                         | 🔹 « 🖂 I 👧          | I 🧑 💫   | 品 備 裕 1 釣                                     | 12 💭 🗘   🜄 🖂                      | i 🕜 🛄 |
|-----------------------------------------------------------|--------------------|---------|-----------------------------------------------|-----------------------------------|-------|
|                                                           |                    |         |                                               |                                   |       |
| Maintain Posi                                             | tion               |         |                                               |                                   |       |
| 🦻 🗋 🖉 🗞 🛅                                                 | Ē 📅 <u>&amp;</u> 🗡 |         |                                               |                                   |       |
|                                                           |                    |         |                                               |                                   |       |
|                                                           |                    |         |                                               |                                   |       |
| an version                                                | Current plan       |         | -                                             |                                   |       |
| osition                                                   | 60087078           | ð       |                                               |                                   |       |
|                                                           |                    |         |                                               |                                   |       |
| bbr.                                                      | L                  |         |                                               |                                   |       |
| bbr.                                                      |                    |         |                                               |                                   |       |
| bbr.                                                      |                    |         |                                               |                                   |       |
| bbr.<br>Active Planne                                     | Submitted Ap       | proved  | Rejected                                      |                                   |       |
|                                                           | Submitted Ap       | pproved |                                               |                                   |       |
|                                                           | Submitted Ap       | pproved | Rejected me period                            |                                   |       |
| Active Planne                                             |                    | oproved |                                               |                                   |       |
| Active Planne                                             |                    |         | me period                                     | 22 to 12/31/99                    | 999   |
| Active Planne<br>Infotype Name<br>Object                  |                    | pproved | me period<br>Period                           | 22 to 12/31/9<br>OCurrent week    | 999   |
| Active Planne<br>Infotype Name<br>Object<br>Relationships |                    | pproved | ne period<br>Period<br>irom 02/22/20          |                                   | 999   |
| Infotype Name<br>Object<br>Relationships<br>Description   | S                  | pproved | me period<br>Period<br>From 02/22/20<br>Today | O Current week<br>O Current month | 999   |

3. Click the **Enter** button 🔮 and verify the position displayed is the one you need to change.

**Alert!** Be vigilant on this step. A position number may already be present when you access the transaction, so be sure to review the position number and name to ensure they are correct.

| 🦘 🗅 🥒 🗞 🗔 🗗  | ? <u> </u>   |                       |
|--------------|--------------|-----------------------|
|              |              |                       |
|              | <b>F</b>     | 7                     |
| Plan version | Current plan | •                     |
| Position     | 60087078     | Executive Assistant I |
| Abbr.        | Exec Asst I  |                       |

- 4. Within the Active tab:
  - Scroll down the list of position infotypes and click the square in front of the Night Shift Premium row. There may or may not be a green check directly present.
  - In the Time Period area click into the All radio button and then click Select

| Infotype Name         | S                                                                                                    | <b>•••••••••••••</b> | Time period                         |
|-----------------------|----------------------------------------------------------------------------------------------------|----------------------|-------------------------------------|
| Overtime Compensation | <ul> <li>Image: A start of the start of the start of</li></ul> | -                    | ○ Period                            |
| Holiday Payout Period | <ul> <li>✓</li> </ul>                                                                                                    | -                    | From 01/01/1800 to 12/31/9999       |
| Night Shift Premium   |                                                                                                    |                      | ○ Today                             |
| Evening Shift Premium |                                                                                                    |                      |                                     |
| Weekend Shift Premium |                                                                                                    |                      | OFrom curr.date                     |
| Holiday Premium Rate  | <ul> <li>Image: A set of the set of the</li></ul> |                      | <ul> <li>To current date</li> </ul> |
| On-Call               |                                                                                                    | 33                   |                                     |
| Callback              |                                                                                                    |                      |                                     |
| Time Off Balancing    |                                                                                                    |                      | E Select.                           |
| Weekend Nurse         |                                                                                                    | -                    |                                     |

**<u>ATTENTION!</u>** If a new eligibility needs to be created or a rate adjusted, continue to step 5. If a current eligibility needs to be ended, skip to step 8.

5. Click the **Create** button **D**.

| 📃 Maintain             | Position     |                       |
|------------------------|--------------|-----------------------|
| <sup>™</sup> 🖓 🖸 🖉 🕼 🖓 | 2 📅 🔊 🗡      |                       |
|                        |              |                       |
| Plan version           | Current plan |                       |
| Position               | 60087078     | Executive Assistant I |
| Abbr.                  | Exec Asst I  |                       |
|                        |              |                       |

**NOTE:** Using the create button will work even if a record already exists.

6. Enter the start date of the new record and update the **Night Shift Prem Rate** field as applicable.

| Reate N               | ight Shift Premium (9007)                       |
|-----------------------|-------------------------------------------------|
| 🔉 🕼 i 🖬 🜌             |                                                 |
| Position              | Exec Asst I Executive Assistant I               |
| Planning Status       | Active                                          |
| Validity              | 03/01/2022 to 12/31/9999 & Display change infor |
| Night Shift Premium   | 01 S 60087078 1                                 |
| Night Shift Prem Elig | $\checkmark$                                    |
| Night Shift Prem Rate | 10 %                                            |
|                       |                                                 |

NOTE: OSHR must approve any rates other than the default of 10%

7. Click the **Save** button . If updating a record, click **Yes** to delimit the previous record. No pop-up will appear if there was no previous record.

| 🔄 Ni | ightShiftPremium Create                                        | X |
|------|----------------------------------------------------------------|---|
| 0    | Previous record will be delimited at end. Do you want to save? |   |
|      | Yes No Cancel                                                  |   |

Proceed to step 11

8. (Begin at this step to end the premium pay eligibility for a position.)

Click the **Delimit** button 🗾.

| 📃 Maintain Pos        | sition                                                                                                    |      |                               |
|-----------------------|----------------------------------------------------------------------------------------------------|------|-------------------------------|
| 🦘 🗅 🖉 🗞 🗖 🛃 🗑         | ∞ //                                                                                                    |      |                               |
|                       |                                                                                                    |      |                               |
| Plan version          | Current plan                                                                                                    |      | •                             |
| Position              | 60087078                                                                                                    | Exe  | cutive Assistant I            |
| Abbr.                 | Exec Asst I                                                                                                    |      |                               |
|                       |                                                                                                    |      |                               |
|                       |                                                                                                    |      |                               |
| Active Planned S      | ubmitted App                                                                                                    | orov | ed Rejected                   |
|                       |                                                                                                    |      | Time period                   |
| Infotype Name         | S                                                                                                    |      |                               |
| Overtime Compensation | ×                                                                                                    | 1    | Period                        |
| Holiday Payout Period | _ <b>✓</b>                                                                                                    | -    | From 01/01/1800 to 12/31/9999 |
| Night Shift Premium   | Image: A start of the start of the start          |      | ○ Today                       |
| Evening Shift Premium | Ī                                                                                                    |      | OAI                           |
| Weekend Shift Premium |                                                                                                    |      | OFrom curr.date               |
| Holiday Premium Rate  | <ul> <li>Image: A start of the start of the start of</li></ul> |      | O To current date             |
| On-Call               |                                                                                                    |      |                               |

 In the To field, enter the last day in which the position was eligible for the shift premium. For example, if a position is no longer eligible for a shift premium as of March 1<sup>st</sup>, 2022, then the date entered in the To field would be 02/28/22.

| 📃 🛛 Delimit Nig        | ht Shift Premium (9007)                    |
|------------------------|--------------------------------------------|
| 💫 🕞 i 🖬 i 🛃            |                                            |
| Position               | Exec Asst I Executive Assistant I          |
| Planning Status        | Active                                     |
| Validity               | 03/01/2022 to 2/28/22 Display change infor |
|                        |                                            |
| Night Shift Premium 01 | S 60087078 1                               |
| Night Shift Prem Elig  | $\checkmark$                               |
| Night Shift Prem Rate  | 10 %                                       |
|                        | Record 1 of 2                              |

10. Click the **Delimit** button 🗾.

| 📃 Delimit Night | Shift Premium (9007)                         |
|-----------------|----------------------------------------------|
|                 |                                              |
| Position        | Exec Asst I Executive Assistant I            |
| Planning Status | Active                                       |
| Validity        | 03/01/2022 to 2/28/22 C Display change infor |

11. Review your work by ensuring that the **Night Shift Premium** infotype is selected and click the **Overview** button <u>Selected</u>.

| 📃 Maintain                                | Position     |        |                                          |
|-------------------------------------------|--------------|--------|------------------------------------------|
| 🦘 🗅 🖉 🗞 🗋 🖣                               | 7 1 2        |        |                                          |
|                                           |              |        |                                          |
| Plan version                              | Current plan |        | <b>*</b>                                 |
| Position                                  | 60087078     | Exec   | cutive Assistant I                       |
| Abbr.                                     | Exec Asst I  | 1      |                                          |
| Active Planned                            | Submitted A  | pprove | ed Rejected                              |
| in ocype marine                           |              |        |                                          |
| Overtime Compensa                         | tion 🗸       |        | Period                                   |
| Overtime Compensa<br>Holiday Payout Perio |              | *      | Period     From 01/01/1800 to 12/31/9999 |
|                                           | d 🗸          | 4      |                                          |
| Holiday Payout Perio                      | d 🗸          | 4      | From 01/01/1800 to 12/31/9999            |
| Holiday Payout Perio                      | d 🖌          | 4      | From 01/01/1800 to 12/31/9999<br>O Today |

A list of all **Night Shift Premium** Infotypes for the Position will be displayed, including the Validity Dates, eligibility for the premium, and the premium rate.

12. **Optional step:** Include a note. Click on the right side of the **Services for Object** button. In the resulting drop-down menu, hover over the **Create** option and then choose **Create Note**.

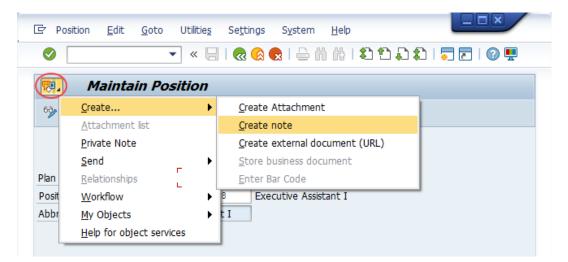

**Note:** Although a note is not required when updating a position's Premium Pay eligibility, OSC staff recommends that one be created, nonetheless.

Enter in today's date and your name (or initials) and a brief note with information used to justify the change.

Click the **Green check** save your note.

| 🖙 Create note                              |                                                          | ×   |
|--------------------------------------------|----------------------------------------------------------|-----|
| Title of note                              | NS Premium Pay adjusted                                  |     |
| r                                          |                                                          |     |
| 2/22/22<br>JPS                             |                                                          |     |
| Per *authority*, this position 03/01/2022. | on is eligible for 10% night shift pay premium beginning |     |
|                                            |                                                          |     |
|                                            |                                                          |     |
| Ľ                                          |                                                          |     |
|                                            | •                                                        | < 🗙 |

# 13. Click the **Back** button **@**.

| Position                 | <u>E</u> dit | <u>G</u> oto | Utilitie <u>s</u> | Se <u>t</u> tings | S <u>v</u> stem <u>H</u> elp           |           |           |
|--------------------------|--------------|--------------|-------------------|-------------------|----------------------------------------|-----------|-----------|
| Ø                        |              |              | • « 🖯             |                   | 🗙 I 🗁 🖞 🥀 I                            | ខាតាតា ដា | 📮 🖸   💽 💻 |
| <b>P</b> . M             | lainta       | in Pos       | sition            |                   |                                        |           |           |
| 6ŷ 🗅 🥒                   | ~ 🗖          | 1 🗗 📆        | i 🔊 🖉             |                   |                                        |           |           |
|                          |              |              |                   |                   |                                        |           |           |
|                          |              |              |                   |                   |                                        |           |           |
|                          |              |              |                   |                   |                                        |           |           |
| Plan version             |              |              | Current p         | əlan              | •                                      |           |           |
| Plan version<br>Position |              |              | Current p         |                   | <ul> <li>cutive Assistant I</li> </ul> |           |           |
|                          |              |              |                   | 8 Exec            | ▼<br>cutive Assistant I                |           |           |

The system task is complete.

# Change Record

- 12/4/15 Updated format, screenshots, language, and layout David Lassiter
- 11/4/21 Updated format and assigned reference number Claire Ennis
- 4/22/22 Re-written for accessibility, clarity, and updated screen shots. Doug Genzlinger